Муниципальное казенное общеобразовательное учреждение «Средняя общеобразовательная школа им. А.Т. Канкошева с.п.Дейское»

#### СОГЛАСОВАНО

: .u. заседании Педагогического совета

# Директор МКОУ СОШ им. А.Т. УТВЕРЖДАЮ Канкошева с.п. Дейское **CHROY COUX: Д. Казиева** Приказ от  $\left(\frac{37}{8}\right)$  2022 г. № 50/

## РАБОЧАЯ ПРОГРАММА НА 2022-2023 УЧЕБНЫЙ ГОД

# К ДОПОЛНИТЕЛЬНОЙ ОБЩЕОБРАЗОВАТЕЛЬНОЙ ОБЩЕРАЗВИВАЮЩЕЙ ПРОГРАММЕ «Чудеса Power Point»

Уровень программы: стартовый Agpecar:11-15 ner Год обучения: 1 год обучения Автор: Шадова Оксана Асланбиевна

с.п. Дейское, 2022

**Цель дополнительной общеобразовательной общеразвивающей программы:** способствовать формированию навыков использования методов и средств информационных технологий (посредством Microsoft Office PowerPoint) в различных областях деятельности человека.

#### **Задачи программы**

### **Личностные:**

- научить сотрудничать со сверстниками, доброжелательно и бесконфликтно общаться, прислушиваться к мнениюдругих;
- способствовать развитию уверенности в себе и самостоятельности;
- развить стремление к взаимодействию и сотрудничеству.
- научить контролировать свое поведение.

# **Предметные:**

- познакомить обучающихся с технологиями создания различного рода презентаций в Microsoft Office PowerPoint,
- научить наряду с презентациями создавать в PowerPoint гиф-анимации, баннеры, анимированные открытки, интерактивные игры,
- создать условия для приобретения детьми практических навыков по созданию проектов,
- формировать умение объективно оценивать процесс и результат проектирования;

# **Метапредметные:**

- освоить способы решения проблем творческого и поискового характера;
- формировать умения планировать, контролировать и оценивать учебные действия в соответствии с поставленной задачей;
- использовать различные способы поиска, сбора, обработки, анализа, передачи и интерпретации информации в соответствии с коммуникативными и познавательными задачами;

# **Планируемые результаты**

### **Личностные:**

У обучающихся будет / будут:

 развиты познавательные процессы (образное и пространственное мышление, творческое воображение, внимание, память, восприятие);

- повышение уровня мотивации к творческому труду; сформированность потребности в самопознании и саморазвитии, чувства коллективизма.
- развиты творческие способности;
- сформированы начальные представления познания мира;  **Предметные:**

У обучающихся будет / будут:

- знание правил безопасности и работы за компьютером, интерфейса и возможности программы MS PowerPoint, алгоритма создания презентации;
- умение создавать мультимедиа презентации, интерактивные игры и открытки, баннеры, гиф-анимацию, видеоролики в программе MS PowerPoint, пользоваться изученной терминологией;

#### **Метапредметные:**

У обучающихся будет / будут:

- развитие умения продуктивно общаться и взаимодействовать в процессе совместной деятельности, развитие способности и готовность к самостоятельному поиску методов решения практических задач, применению различных методов познания;
- повышение уровня развития владения языковыми средствами умение ясно, логично и точно излагать свою точку зрения, использовать адекватные языковые средства;

| $N_2$          | Дата занятия       |                    | <b>Наименование</b>                                                                                                    | Кол-                        | Содержание деятельности |                        | Форма                                |
|----------------|--------------------|--------------------|----------------------------------------------------------------------------------------------------|-----------------------------|-------------------------|------------------------|--------------------------------------|
|                | $\Pi$ <sup>0</sup> | $\Pi$ <sub>0</sub> | раздела, темы                                                                                                    | <b>B0</b>                   | теоретическая           | практическая           | аттестации                           |
|                | плану              | факту              |                                                                                                    | часов                       | часть занятия           | часть                  | / контроля                           |
|                |                    |                    |                                                                                                    |                             |                         | занятия                |                                      |
| $\overline{1}$ |                    |                    | Правила техники<br>безопасности и<br>гигиенические<br>рекомендации при<br>использовании<br>средств ИКТ.<br>Просмотр<br>«Примеры<br>презентаций». | $\mathcal{D}_{\mathcal{L}}$ | Беседа                  |                        | Текущий<br>контроль,<br>зачет        |
| 2              |                    |                    | «Цели и задачи<br>презентации».<br>«Понятие<br>презентации и<br>компьютерной<br>презентации, их<br>назначение и                                  | $\overline{2}$              | Беседа                  | Практическая<br>работа | текущий<br>контроль за<br>действиями |

**Календарно-тематический план**

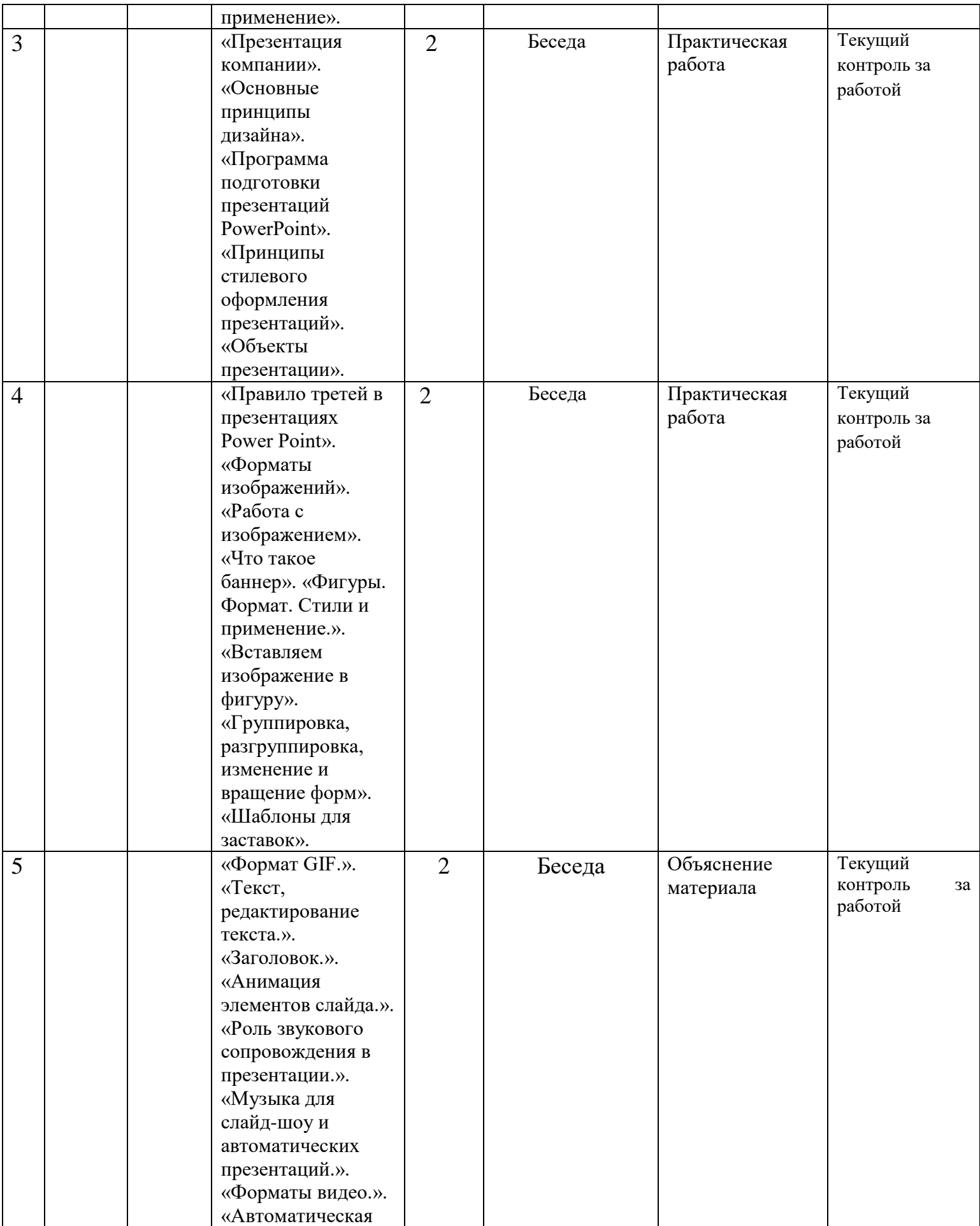

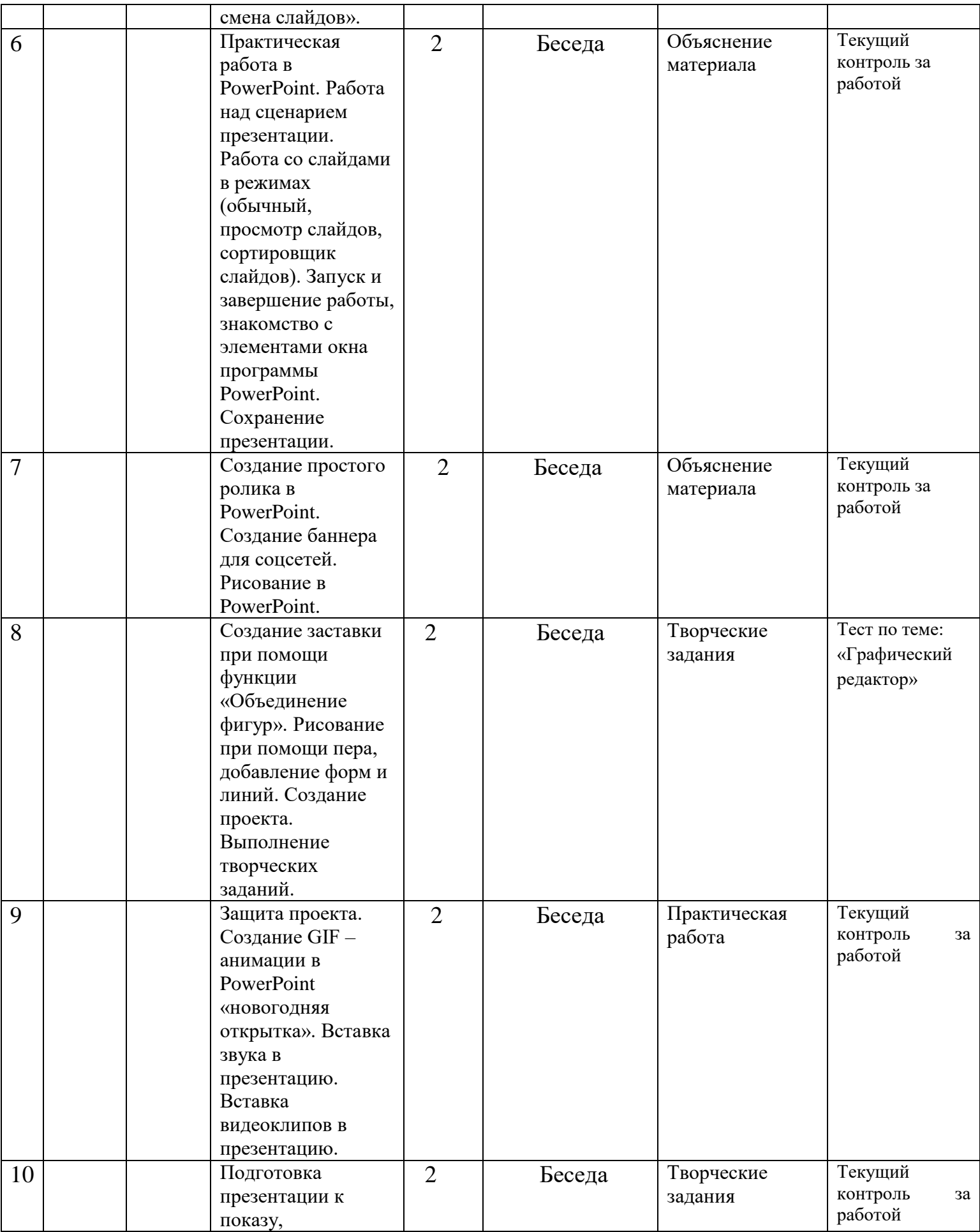

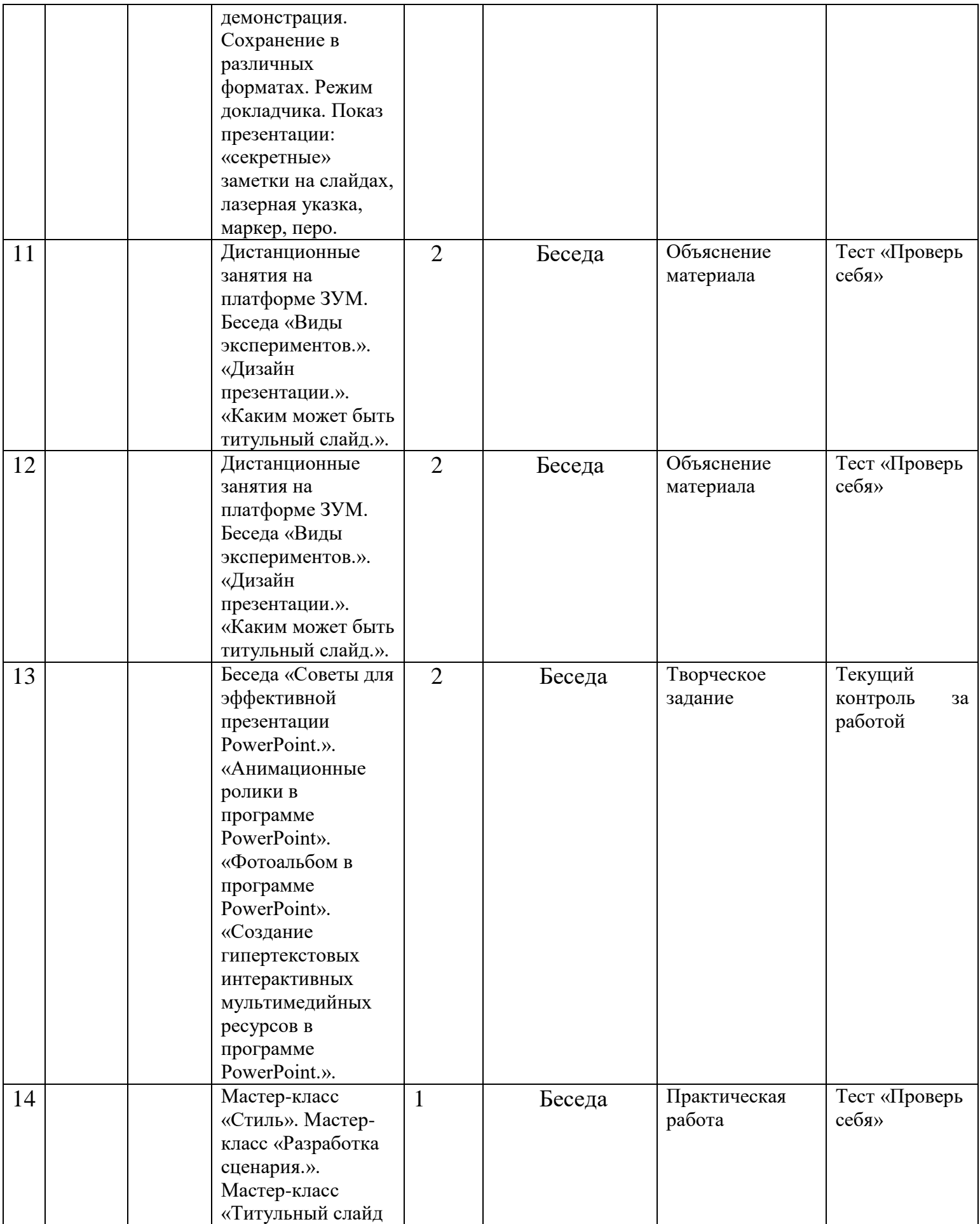

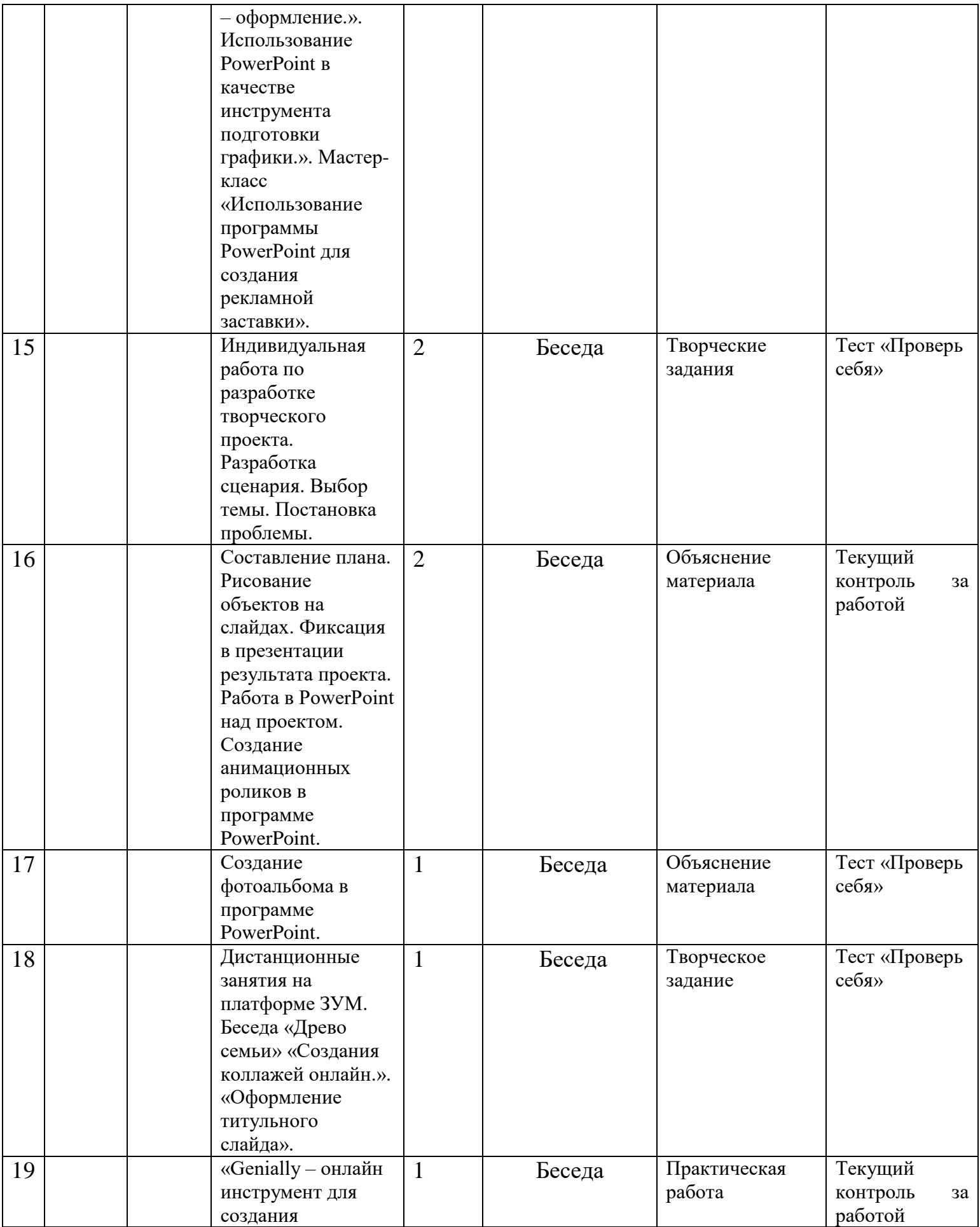

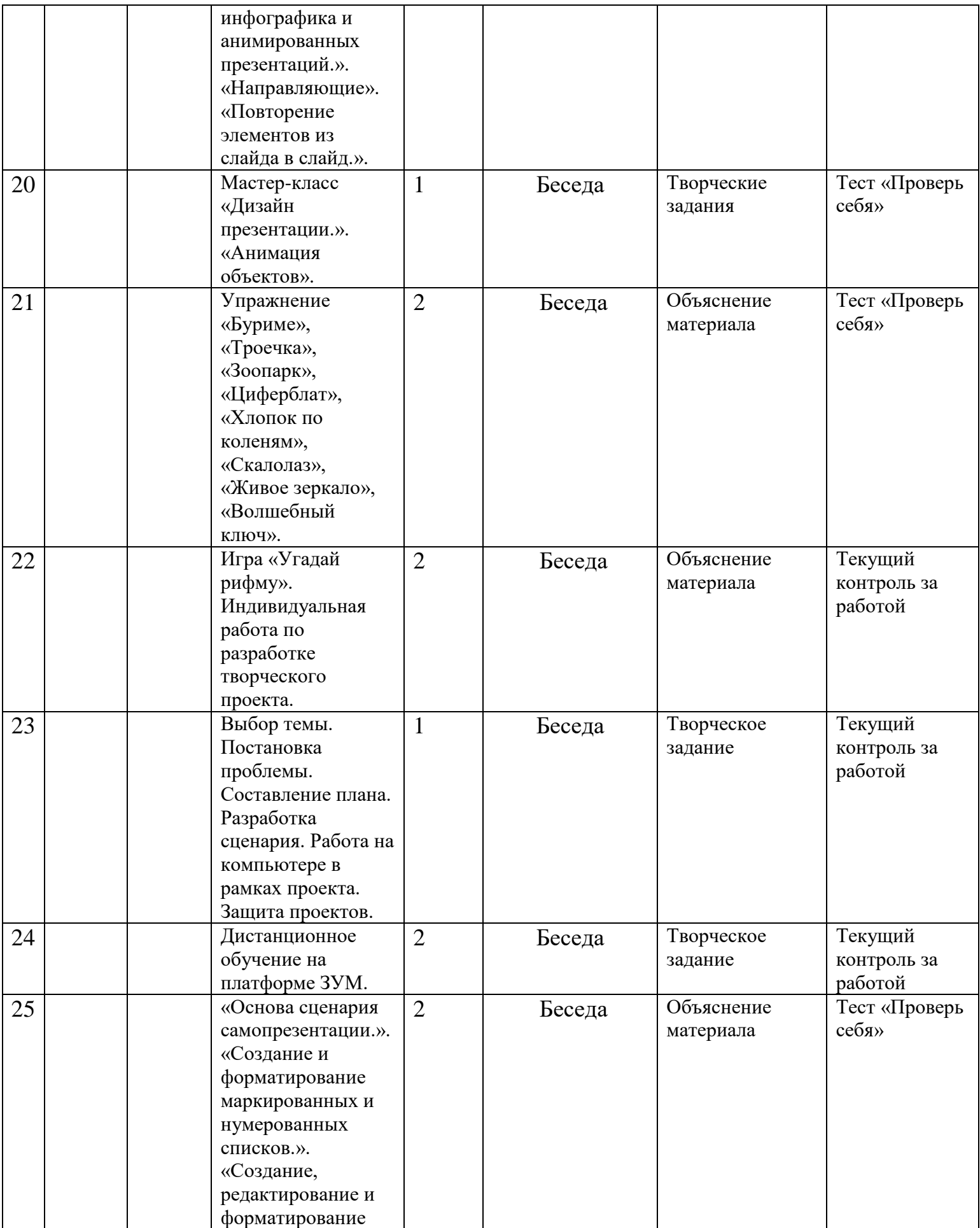

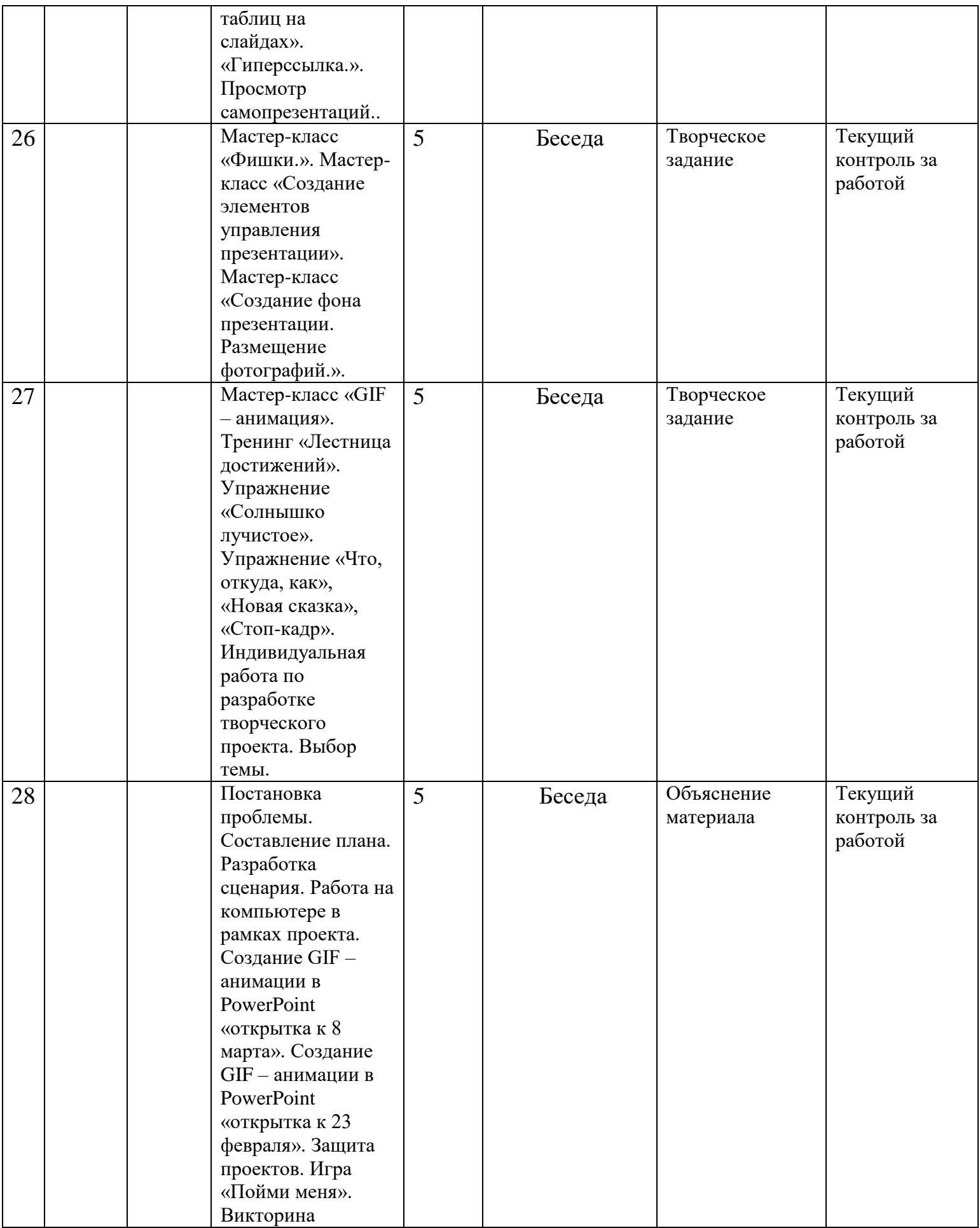

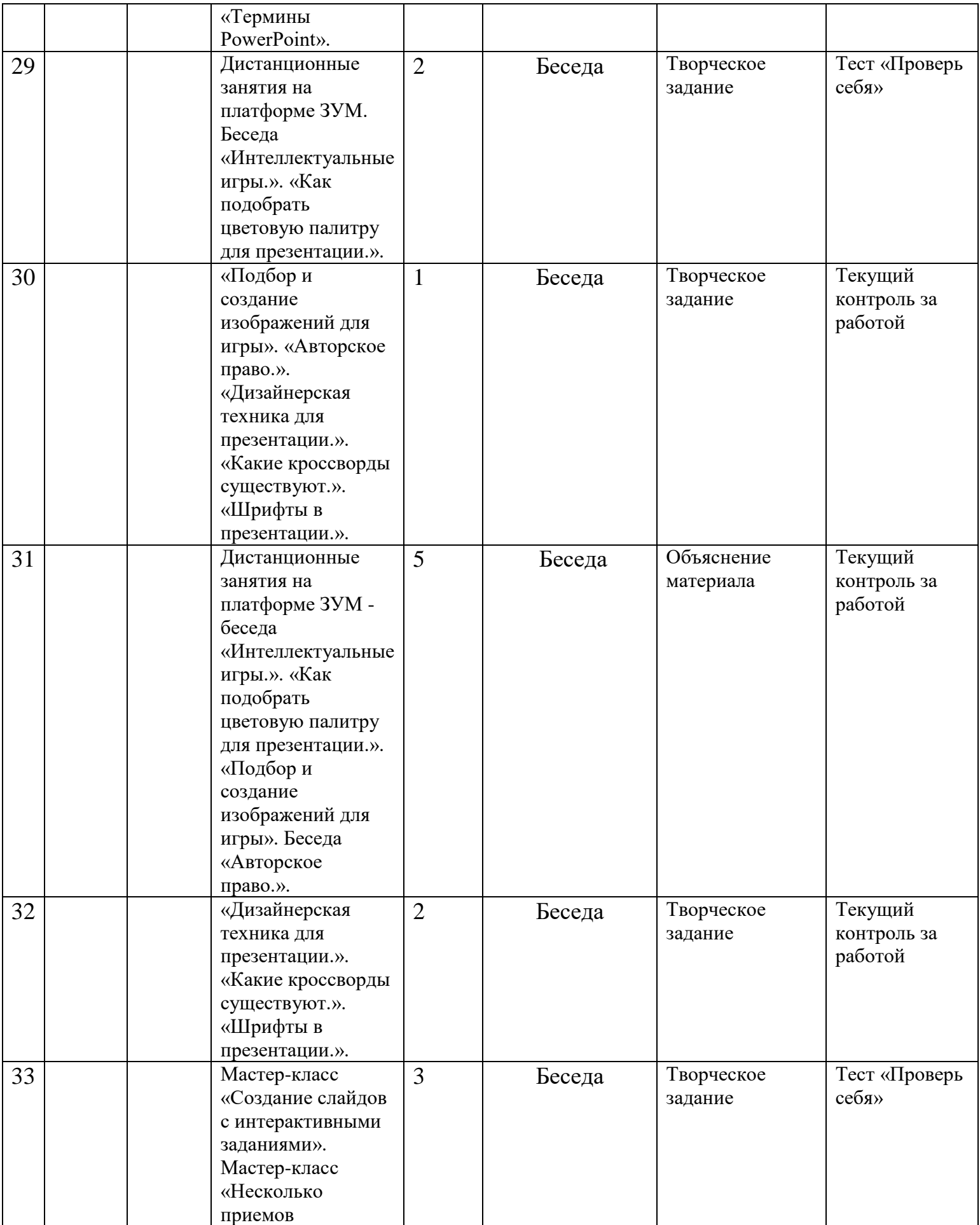

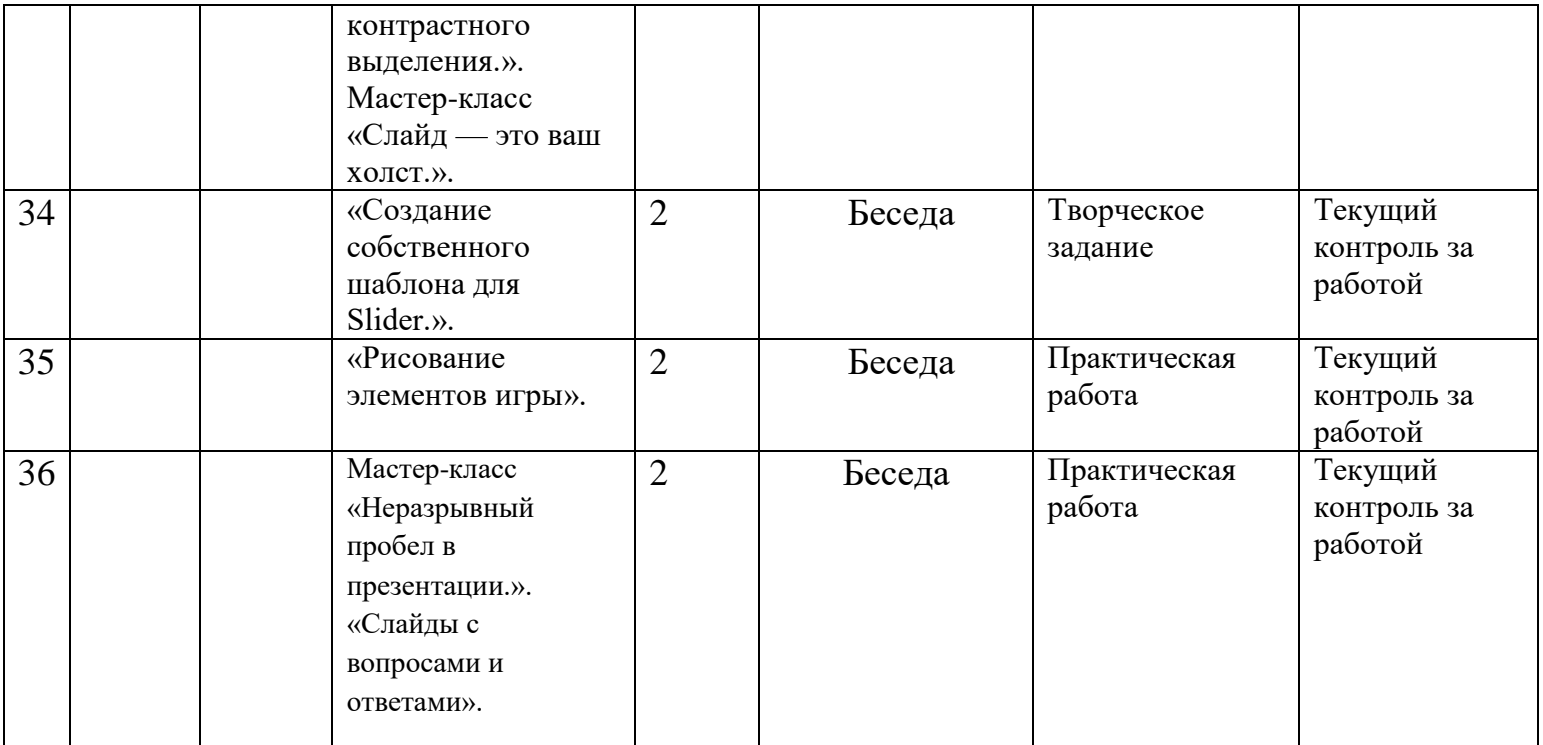

**Муниципальное казенное общеобразовательное учреждение «Средняя общеобразовательная школа им. А.Т. Канкошева с.п.Дейское»**

### **ПРОГРАММА ВОСПИТАНИЯ ОБУЧАЮЩИХСЯ НА 2022-2023 УЧЕБНЫЙ ГОД**

#### **К ДОПОЛНИТЕЛЬНОЙ ОБЩЕОБРАЗОВАТЕЛЬНОЙ ОБЩЕРАЗВИВАЮЩЕЙ ПРОГРАММЕ «Чудеса Power Point»**

**Уровень программы: стартовый Адресат:** 7-11лет **Год обучения:** первый год обучения **Автор:** Шадова Оксана Асланбиевна

**с.п. Дейское, 2022**

### **Цель воспитательной работы:**

Создать условия для формирования социально-активной, творческой, нравственно и физически здоровой личности, способной на сознательный выбор жизненной позиции, а также к духовному и физическому самосовершенствованию, саморазвитию в социуме.

#### **Задачи воспитательной работы:**

- Развивать систему отношений в коллективе через разнообразные формы активной социальной деятельности;
- Способствовать умению самостоятельно оценивать происходящее и использовать накапливаемый опыт в целях самосовершенствования и самореализации в процессе жизнедеятельности;
- Формирование и пропаганда здорового образа жизни.

#### **Направленность:** техническая

**Формы работы:** индивидуальные и групповые

#### **Планируемые результаты**

- Развита система отношений в коллективе через разнообразные формы активной социальной деятельности;
- Учащиеся самостоятельно оценивают происходящее и используют накапливаемый опыт в целях самосовершенствования и самореализации в процессе жизнедеятельности;
- Построена доброжелательная система отношений в коллективе через разнообразные формы активной социальной деятельности;
- Сформирован здоровый образ жизни.

#### **Календарно-тематический план № Направление воспитательной работы Наименование мероприятия Срок выполнения Ответственный Планируемый результат** 1 Гражданскопатриотическое воспитание Презентация ко Дню адыгов Сентябрь Шадова О.А. Формирование патриотических ценностей представлений о любви к своей малой Родине. 2 Спортивнооздоровительное Своя игра «Если хочешь быть здоров!» Октябрь Шадова О.А. Формирование здорового образа жизни. 3 Духовно – нравственное воспитание Экскурсии в музей г.п. Терек Ноябрь Шадова О.А. Формирование ценностных представлений о морали и об основных понятиях этики. 4 Индивидуальные встречи с родителями Приглашение на День открытых дверей Декабрь Шадова О.А. Участие и помощь родителей в создании комфортной среды на занятиях 5 Воспитание познавательных интересов Викторина- «Здоровая еда». Январь Шадова О.А. Формирование потребности приобретении новых знании, интерес к творческой деятельности. 6 Трудовое и профориентационное воспитание Игра «Мир профессий» Февраль Шадова О.А. Формирование положительного отношения к труду, интерес к трудовым профес-сиям. 7 Художественноэстетическое воспитание Подготовка анимационной открытки «С Днем 8 марта» Март Шадова О.А. Формирования характера и нравственных качеств, а также развитие хорошего вкуса и поведения. 8 Гражданскопатриотическое воспитание Презентация + голосовое сопровождение «День космонавтики» Апрель Шадова О.А. Формирование патриотических ценностей представлений о любви к своей

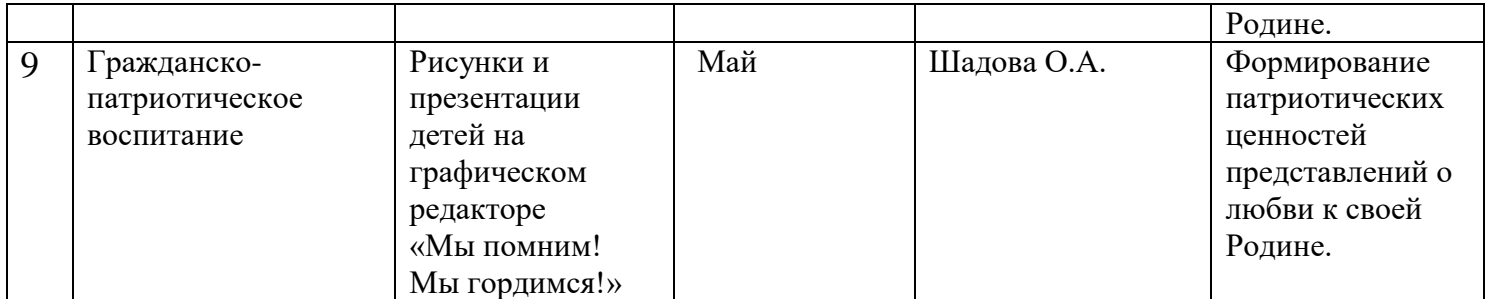

#### **Работа с родителями**

Организация системы индивидуальной и коллективной работы с родителями (тематические беседы, собрания, индивидуальные консультации)

Содействие сплочению родительского коллектива и вовлечение в жизнедеятельность кружкового объединения (организация и проведение открытых занятий для родителей в течение года) - Оформление информационных уголков для родителей по вопросам воспитания детей.

#### **Список литературы для педагога**

1.Азаров Ю.П. Искусство воспитывать: Книга для учителя. – М. Просвещение, 1985г.

- 2. Макаренко А.С. О воспитании. М.: Издательство политической литературы, 1988г.
- 3.Аверченко, А.Т. Вопросы воспитания / А.Т. Аверченко; Художник А.М. Елисеев. - М.2012г
- 4.Вересов, Д. Воспитание чувств. Кн.1. Ближний берег Нила / Д. Вересов.
- 5. Марина, Х.А. Воспитание таланта / Х.А. Марина; Пер. с исп. В.

Капанадзе. - М.: Астрель, CORPUS, 2012. - 288 c Астрель-СПб, ВКТ, 2011. - 442 c.

6.Черноусова, Ф.П. Духовно-нравственное воспитание - основа формирования потребности человека в человеке / Ф.П. Черноусова. - М.: УЦ Перспектива, 2013. - 120 c.

#### **Список литературы для обучающихся**

1. Гендель, М. Воспитание детей и научная астрология в учении ордена розенкрейцеров / М. Гендель. - М.: ПрофитСтайл, 2011. - 384 c.

2.Гончарова, О.В. Теория и методика музыкального воспитания:

Учебник для студ. учреждений сред. проф. образования/О.В. Богачинская. ИАкадемия, 2012. - 256 c.

3.Шитякова Н. П. Анализ программ духовно-нравственного воспитания младших школьников: методический материал / Н.П. Шитякова // Начальная школа. - 2006. - N 12. - с.16-21

4.Щетнева О. П. Воспитания младших школьников "Преображение" / О.П. Щетнева // Практика административной работы в школе. - 2006. - N 8. - 5. Юдина Г. А. "Человек рожден для добра". / Г.А. Юдина // Этическое воспитание. - 2006. - N 6. - с.54-58